# 1.一般的な使用上の注意

## ①facebookの場合

# ②Line の場合

# 2.Facebookの具体的な設定

### ①facebookの登録についての注意

1.登録するときの名前は、任意ですが、本人であることを知人にし らせる必要があります。 誰であるか不明のため、相手にされない恐れがあります。

ちなみに、私は、「三木 村」で登録しています。知人には、 実名をしらせています。

2.メールアドレスは、現在使用しているメルアドを入力する(必須)。

3.パスワードは、任意(必須)。 忘れないように、メモしておくこと。

\*メルアドとパスワードは、度々使うので、スマホの中にあるアプ リの「ノート」に記入しておき、必要の都度、コピペ(コピー& ペースト)して利用すると楽だ。

①facebookの登録についての注意つづき

- 4. 生年月日や卒業校等々は、記入しなくても良い。 (よしんば、記入しなければならない時は、適当に記入 しておけば良い。)
	- \*記入したならば、忘れないようにメモしておくこと。
	- つまり、メルアド以外は、記入しなくても良い。

## ★facebookの利用上の注意

- 1.写真などで実名を使わない事。
- 2.写真の取り扱いには注意する事。「顔認証」で悪用される可能 性がある。
- 3.「良く誕生日」おめでとう等の書き込みがあるが、生年月日は 個人情報です。記入しなくても問題はありません。
- 4.Facebookに個人に関する記事を記載しないこと。 すべて。ビッグデータとして登録されており、個人特定が可 能になってしまいます。

つまり、かってにデータを収集してその人の人物像を作り上 げていくのです。 非常に、注意する必要があります。

#### ★facebookの利用上の注意

以上の理由から、私は、名前、生年月日、卒業校など、すべ て、任意にしています。

★facebookを見るだけなら、上記に書いた様な問題や危険性 は、非常に小さいので、大いに利用すべきです。

◆◆危険を恐れて、何もしないのは、愚の骨頂。便利な物はド ンドン利用すべきです。

## 2.**facebook**を使う前の設定具体例

#### その1:

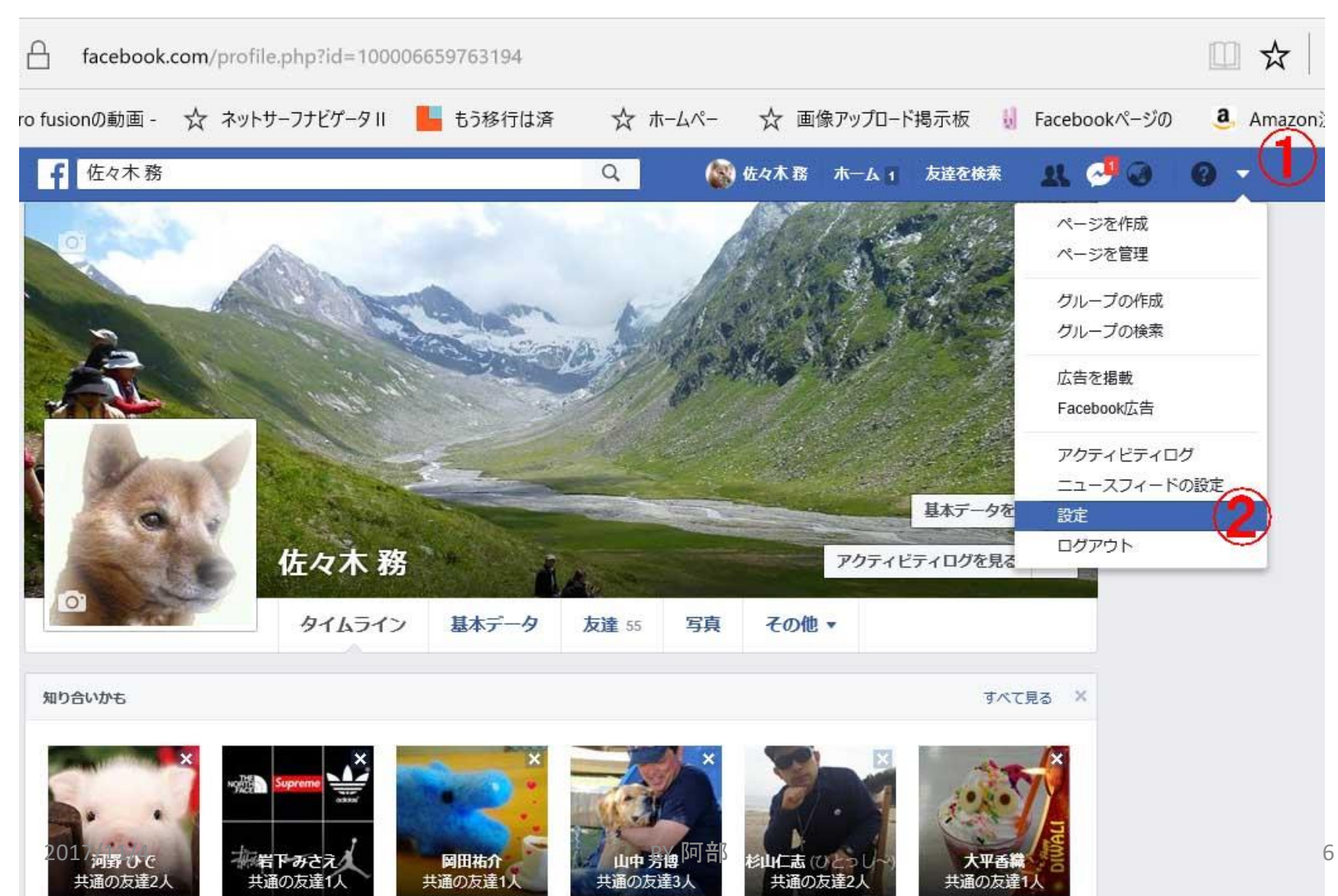

その2:

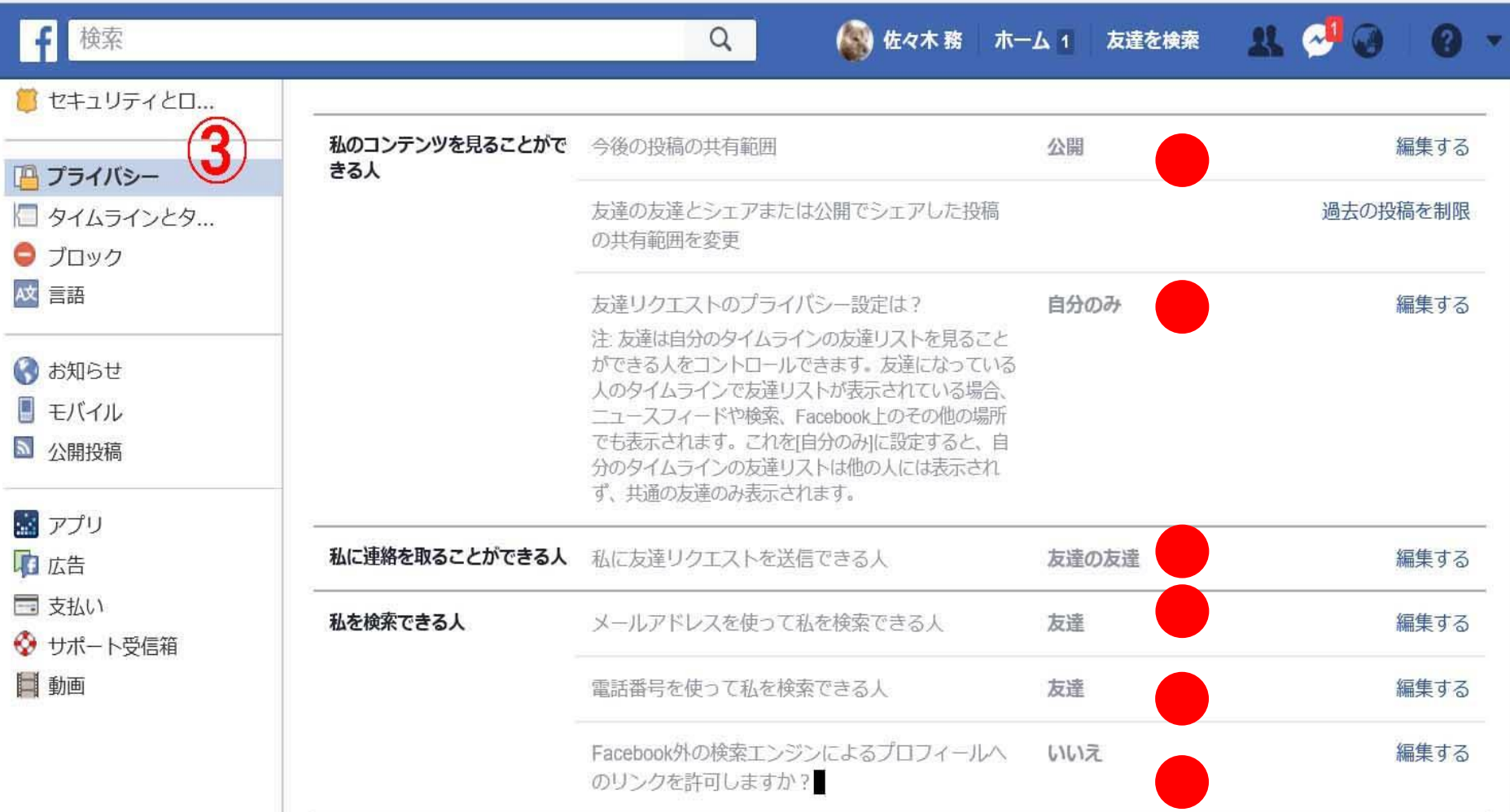

#### その3:

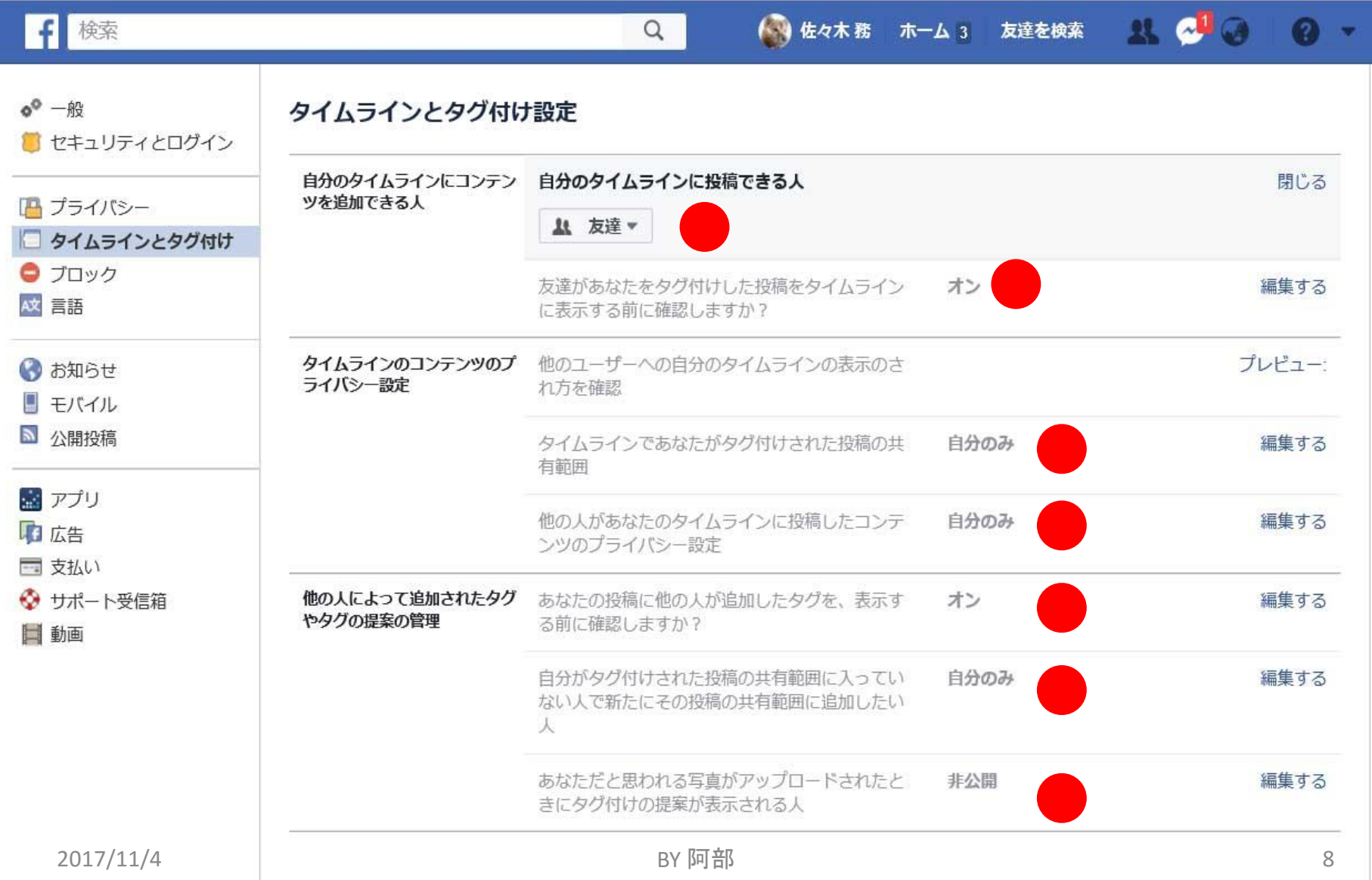

その4:

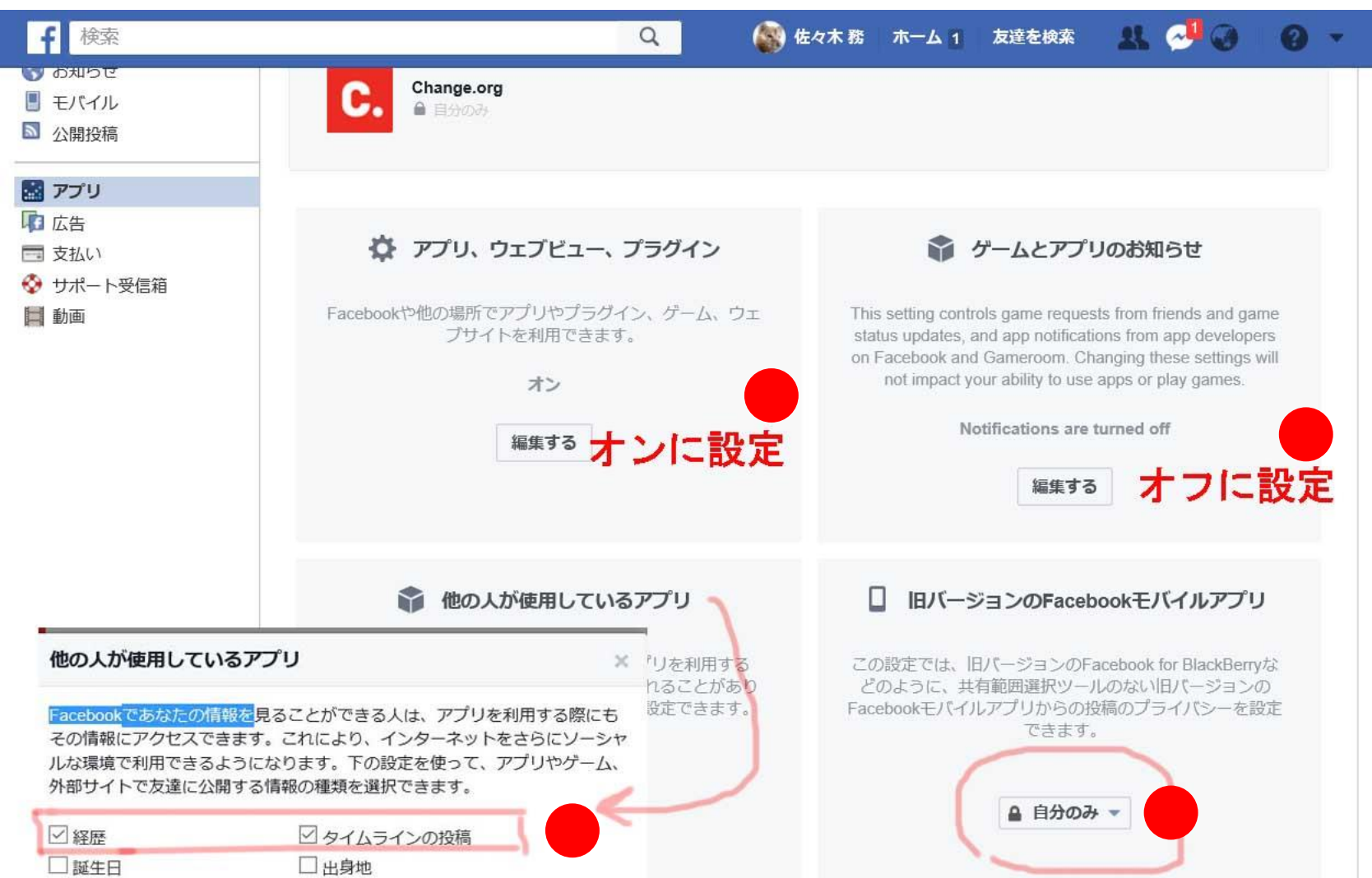

## ② Lineの登録についての注意

- 1.登録するときの名前は、任意ですが、本人であることを知人に しらせないと、誰であるか不明のため、相手にされない恐れが あります。 「ポチスケ」は、犬の名前です。
- 2.電話番号は、現在使用している携帯電話番号を入力します (必須)。
- 3.登録後に届く4桁の暗証番号をLine登録時に入力する(必須)。

4桁の暗証番号は、絶対人にしらせないこと。 忘れないように、メモしておくこと。

## 4.Lineの具体的な設定

手順1:設定ーー友達管理

①友達への自動追加にチェックを入れると、過去に電話帳登 録している全ての人が、 Lineに登録されてきます。 自動追加=OFF 必要な人だけとLine通信をすればいい。

その他は、「無視」あるいは、「ブロック」しておけばいい。

②友達への追加を許可の項目は、「チェックをしない」事。 友達への追加を許可=OFF 通信したくない人がリストにある場合は、「無視」or「ブロッ

ク」しておけばよい。

手順2:設定ーープライバシー管理 ID検索管理=OFF

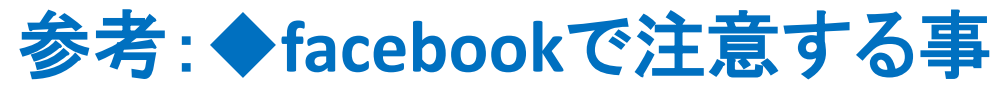

**[URL:http://www.ikedahayato.com/index.php/archives/6946](http://www.ikedahayato.com/index.php/archives/6946)**

### 注意**1.** 情報の共有範囲を「友だち」のみにする 「友だちの友だち」に設定すると、平均でも15万人に公開さ れることになる。まずは、「友だち」のみに設定する事。

### 注意2.タグに注意する 第三者による勝手な・不用意なタグ付けを防ぐことができる。 ・プライバシー設定>タイムラインとタグ付け、から設定で きる。 C4参照のこと

注意3**.**友だちによる共有を防ぐ あなたがそのアプリケーションを利用・許可していなくても、 あなたのプライバシー設定によっては情報は公開されてしま う。 C5-0参照のこと。 2017年のこと。

### 注意4. 過去のコンテンツへのアクセスを制限する C5-0参照のこと。

注意5.フィード購読をオフにする? ・アカウント設定>フィード購読者、から「フィード購読を許 可」のチェックボックスを外す。

注意6.アカウントの削除 設定ー一般アカウント設定ーーアカウント管理を参照のこ と。